## **Tru@Commerce**

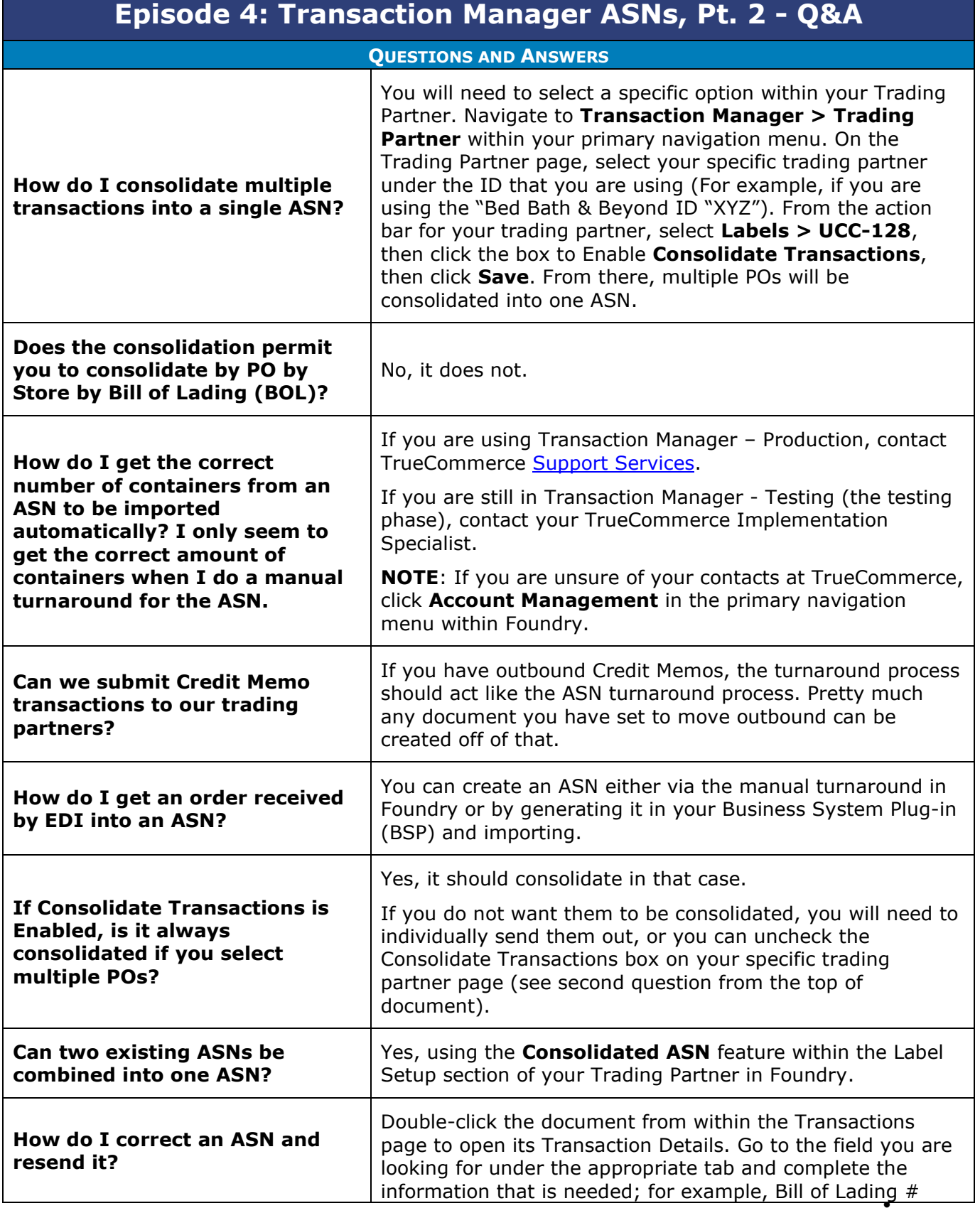

1

 $\bullet$ 

## **Tru@Commerce**®

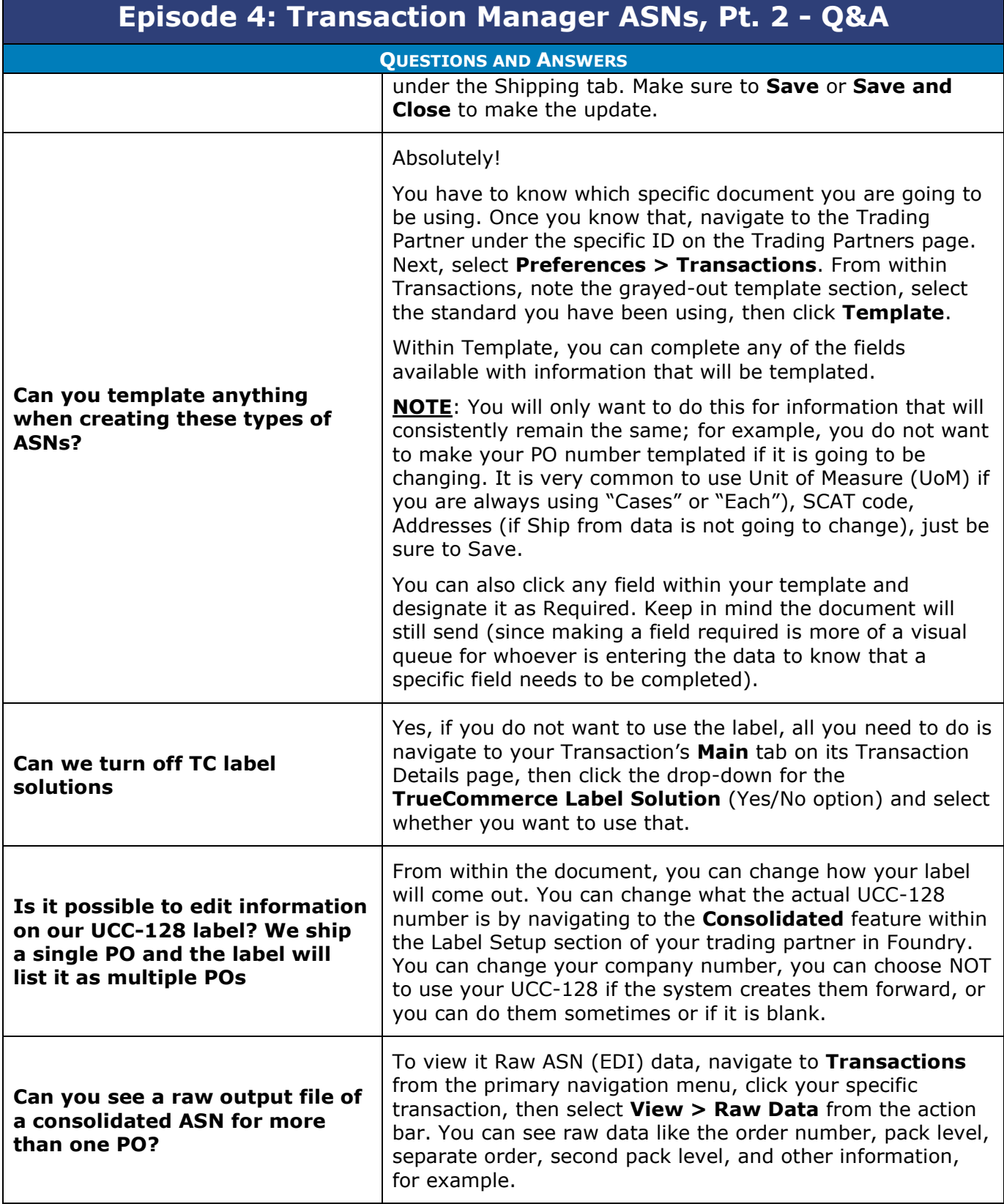

 $\bullet$ 

 $\bullet$  $\bullet$ Proprietary and Confidential

 $\bullet$  $\bullet$ © 1998-2023 TrueCommerce, Inc. All rights reserved.

 $\bullet$ 

2

## **Tru@Commerce**®

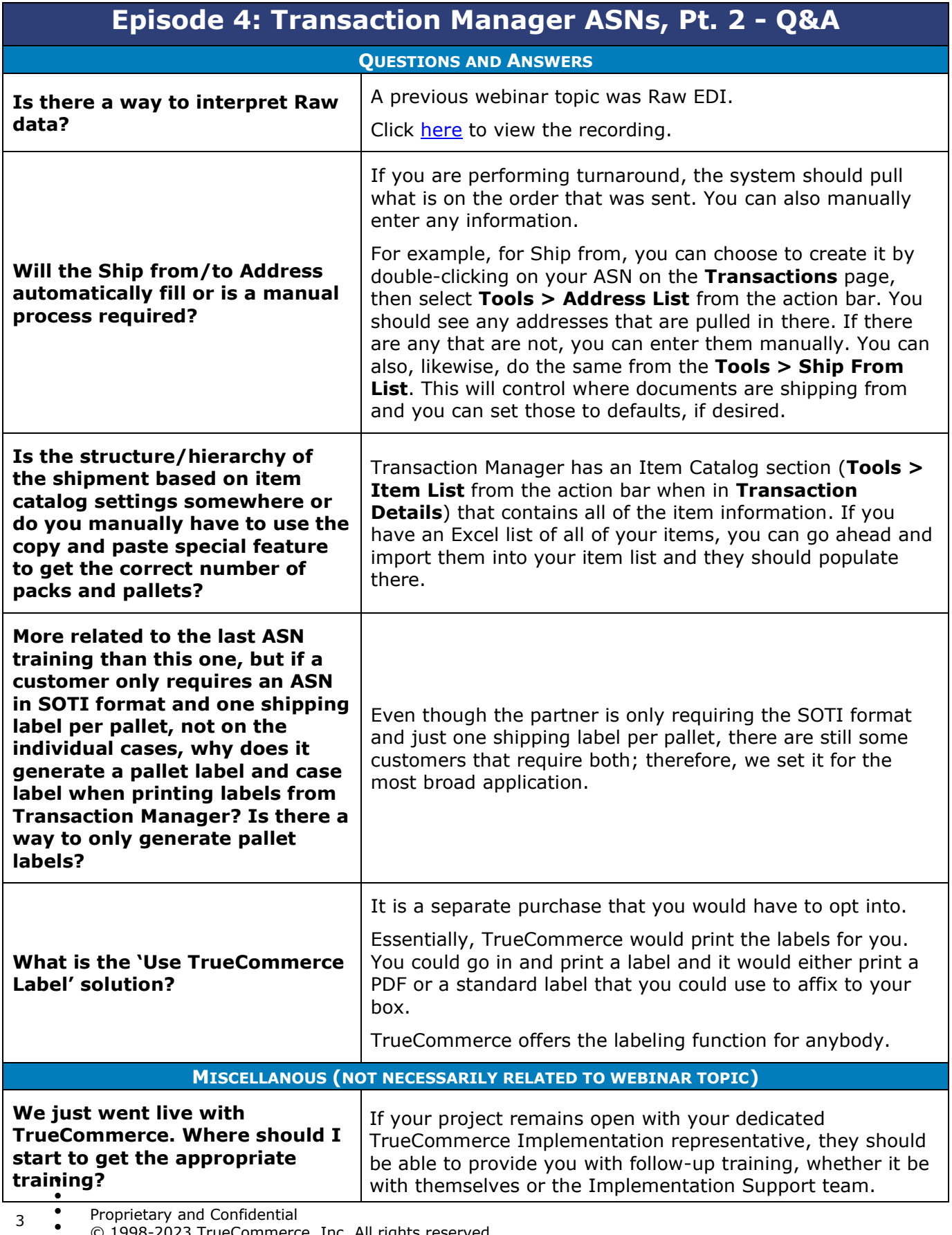

Proprietary and Confidential

 $\bullet$  $\bullet$ © 1998-2023 TrueCommerce, Inc. All rights reserved.

 $\bullet$ 

## **Tru@Commerce**®

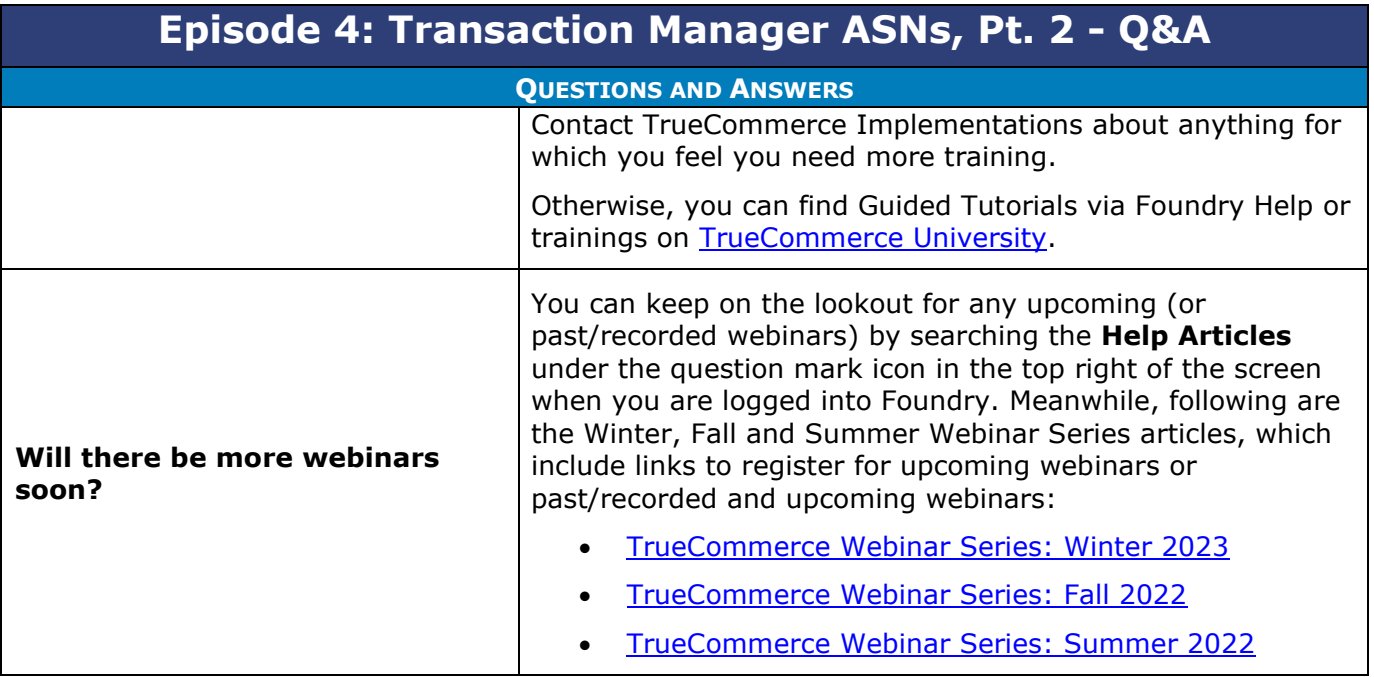

 $\bullet$ 

- $\bullet$  $\bullet$ Proprietary and Confidential
- $\bullet$  $\bullet$ © 1998-2023 TrueCommerce, Inc. All rights reserved.

4

 $\bullet$